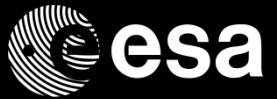

# Using model-driven code generation for safety-critical applications

#### Thanassis Tsiodras

*European Space Agency ESTEC/TEC-SWE*

ESA UNCLASSIFIED - For Official Use

**TASTE**

#### Ø

### A bit about me

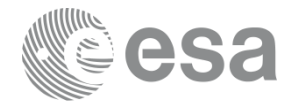

- 2 decades in 2 minutes
- PhD from NTUA in 1999; founded Semantix in 2001 and was its Lead Engineer for 13 years.
- **Discovered MDE "in the field"** put it to use in our product lines, with spectacular results
- Became a part of the team that built the core TASTE tools
- **Joined ESA in January 2016.**

ESA UNCLASSIFIED - For Official Use MeTRiD | 15/04/2018 | Slide 2

I÷.

### In context: MeTRiD and ESA

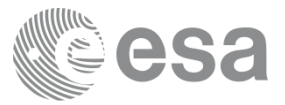

- **Methods and Tools for Rigorous System Design** 
	- ESA promotes and advocates Model Based System Engineering at all levels
	- Model Based *System*; Model Based *Avionics*; Model Based *Software*
	- ESA demonstrator on Digital Continuity

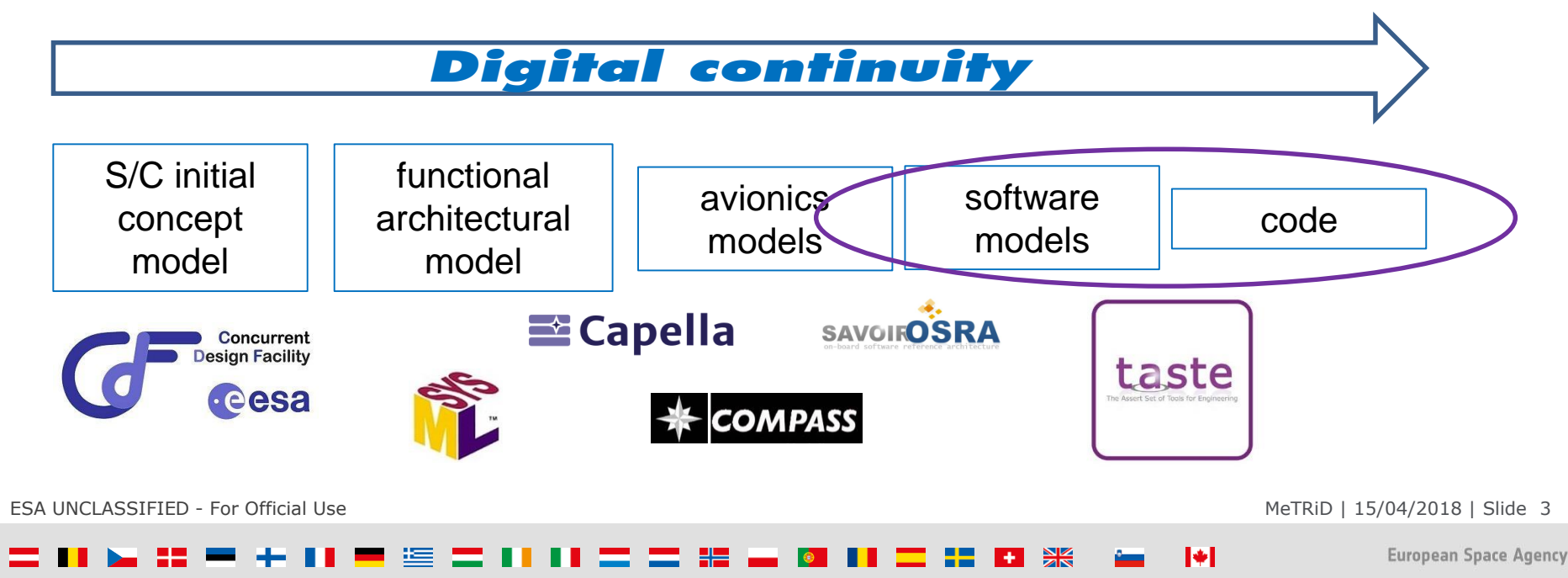

### What is TASTE?

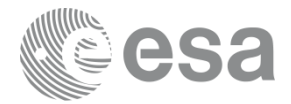

A set of tools and technologies that target the creation of **complete applications** for safety-critical systems using MDE and code generation

A long-running effort in ESA to showcase MDE and its immense benefits to the domain of space SW

An open-source **testbed of ideas** to improve the quality of space SW

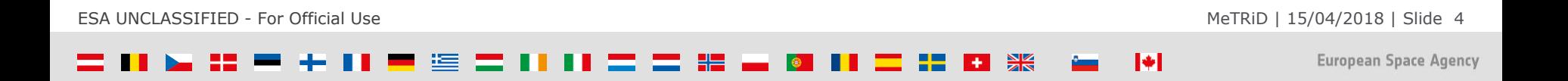

### Rule No 1: The most maintainable code...

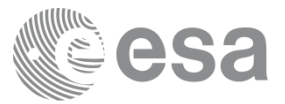

- ...is the one you don't write at all
- Don't write code  $-$  have machines write it for you
- $\blacksquare$  To do that, create models representing the logic
- ...and have code generators write the code for you

ESA UNCLASSIFIED - For Official Use MeTRiD | 15/04/2018 | Slide 5

I÷.

### Rule No 2 – Reuse, don't "NiH"

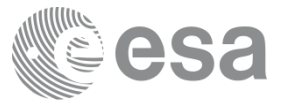

- **Notally Exercify Manushi** When creating said models, **don't reinvent the wheel**
- NiH syndrome: "*I can do it from scratch and do it better!*" (No, most of the time you can't)
- **Study the pre-existing tech** and build on top of it **unless you have to**
- **Use the appropriate modelling languages** for each domain

ESA UNCLASSIFIED - For Official Use MeTRiD | 15/04/2018 | Slide 6

M

### Rule No 3 – Keep it open

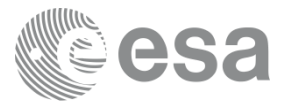

- When choosing modelling languages, you also need to **address tooling** concerns
- **Always prefer open-source tooling** whenever possible
	- avoid vendor lock-in
- Make sure the tools store the models in interoperable form ideally, in the textual syntax of the modelling language itself
- Develop the toolchain in the open, involve as many outside partners as possible  $$ the safety-critical domain is targeted by many.

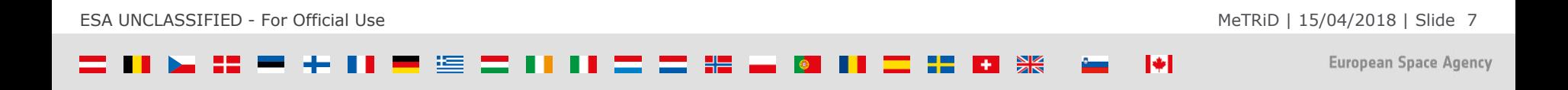

#### Rule No 4 – Keep it real

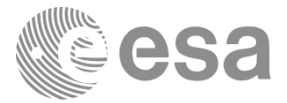

- The truth: there are so many research results out there that are basically unusable in the real world
- It is one thing to invent technology making it usable in everyday workflows is quite another
- If we are to "tip the scales" and make MDE a part of the safety critical domain, we need to create a toolchain that *works*
- Address the "mundane": How to make a toolchain that works everywhere? That can be used by everyone? That auto-updates itself?

ESA UNCLASSIFIED - For Official Use New York Processes and the Metric Department of the MetriD | 15/04/2018 | Slide 8

### A subset of the technologies supported

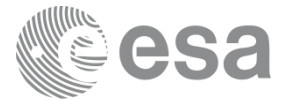

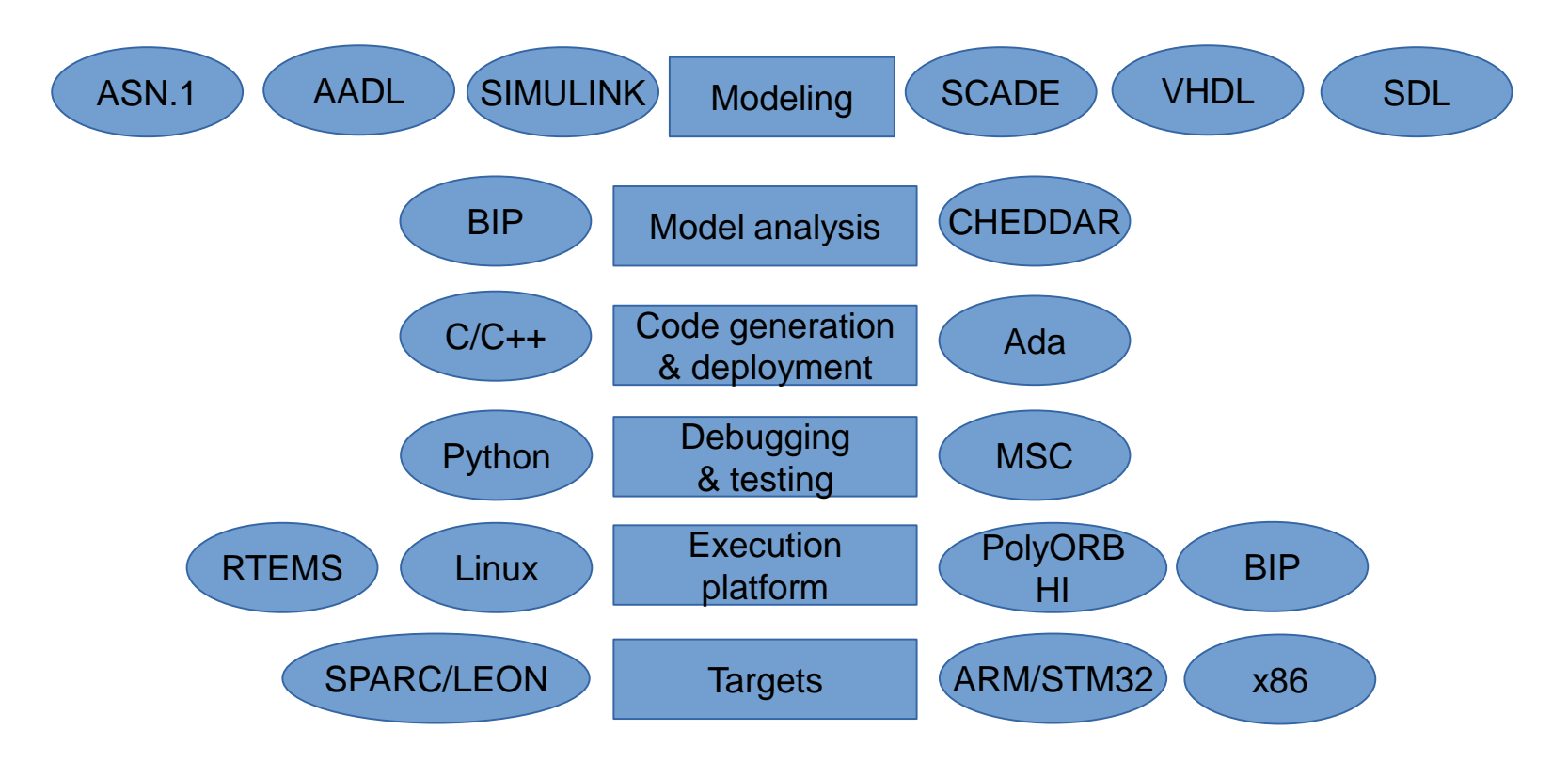

ESA UNCLASSIFIED - For Official Use entitled to the Metric of the Metric of the MetriD | 15/04/2018 | Slide 9

 $\blacktriangleright$ 

#### 黑

## How to put it all together?

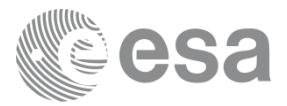

#### **-** Manually

- Executive summary: "while True: Hack()"
- Interface/spec changes? Costly changes…
- Mismatches in the specs? Bugs that slipped through the cracks? "*Oh well, let's patch in orbit*"
- Stick to one vendor "*one tool can rule them all*"
	- Actually, no it can't.
	- There's no silver bullet that addresses all domains and all their requirements.
- Develop each functional block with the appropriate tool for the job
	- Use TASTE to perfectly "glue" all the pieces together automatically.

ESA UNCLASSIFIED - For Official Use MeTRiD | 15/04/2018 | Slide 10

м

### The mile-high view of the workflow

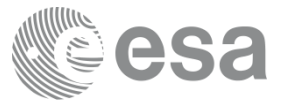

- Describe your interfaces' parameter types in ASN.1
- Describe the interfaces and the deployment of the functional blocks in AADL
- TASTE will then generate **skeletons** for your functional blocks
- **Fill-in the skeletons and verify the implementation at model level**
- **TASTE finally builds the system automatically.**

ESA UNCLASSIFIED - For Official Use MeTRiD | 15/04/2018 | Slide 11

м

#### Interface View

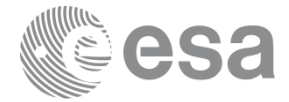

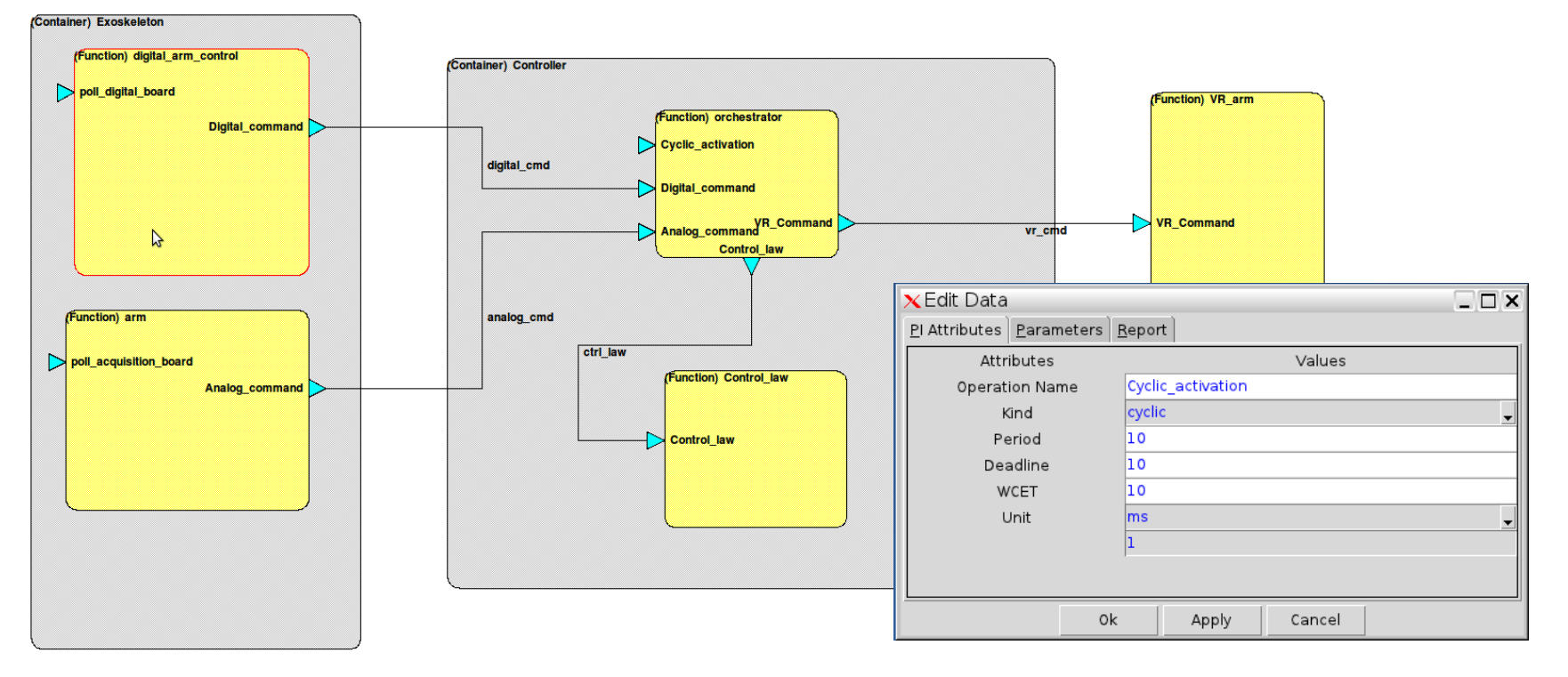

ESA UNCLASSIFIED - For Official Use and the Metric of the Metric of the Metric of the Metric of the Metric of the Metric of the Metric of the Metric of the Metric of the Metric of the Metric of the Metric of the Metric of

 $\blacktriangleright$ 

运营 计计算管理量 @  $\mathbf{H} \mathbf{I}$  . The set - + 11 -II E 22

## Deployment View

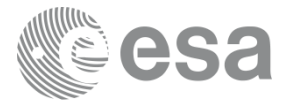

- Choose your deployment nodes
- **Bind** your functional blocks inside them
- **Connect them via devices** and buses, and configure what each message will use to "travel across"

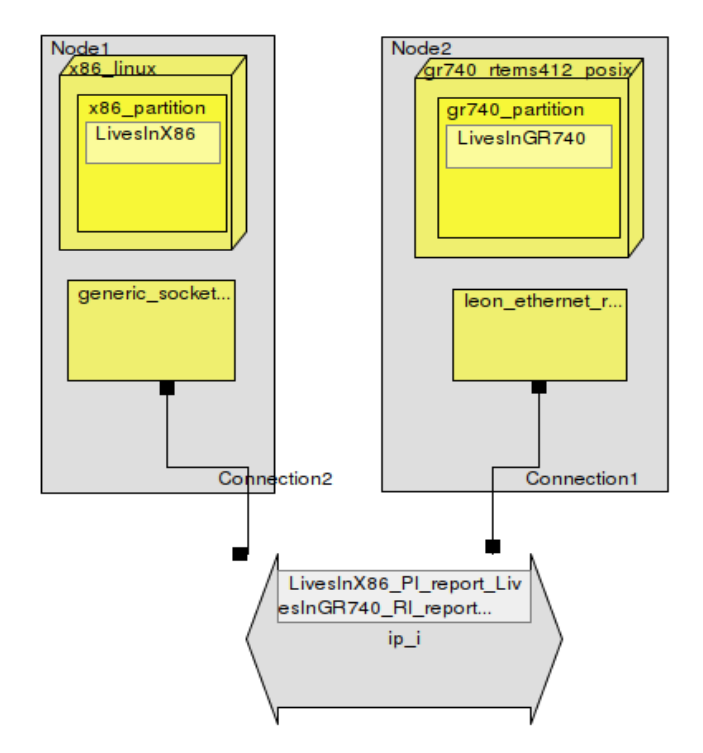

ESA UNCLASSIFIED - For Official Use and the Metric of the Metric of the Metric of Metric 13 Metric 13 Metric 13 Metric 13 Metric 13 Metric 13 Metric 13 Metric 13 Metric 13 Metric 13 Metric 13 Metric 13 Metric 13 Metric 13

I÷.

### DataView – ASN.1, an ITU standard

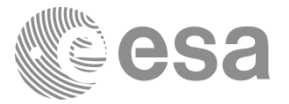

- Let's look at one of the TASTE technologies in depth: the data modelling.
- ASN.1 is a good standard one that works so well you forget about it (*it fades into the background*)
- Your phone uses it every minute, your bank's ATM every time you take out some cash, your browser every time you visit an HTTPS site...
- So describe your interfaces' messages in  $ASN.1 -$  and get optimal encoders and decoders in C or Ada by ASN1SCC ; our Space Certifiable Compiler.
- But what does that mean, in practice?

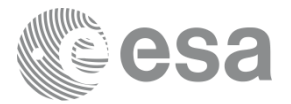

- **Notai** Write the description of your messages in an abstract form
- $\blacksquare$  That is, you **don't** specify "*int16\_t*", "*uint32\_t*", little endian, big endian...
- These details are taken care of by the ASN.1 compiler...

```
MyInt ::= INTEGER (0 \ldots 20)My2ndInt ::= MyInt (1 \ldots 18)AType ::= SEQUENCE {
    blArray
                SEQUENCE (SIZE(10)) OF BOOLEAN
My2ndAType :: = ATypeTypeEnumerated ::= ENUMERATED {
    red(0),
    green(1),
    blue(2)My2ndEnumerated ::= TypeEnumerated
TypeNested ::= SEQUENCE {
    intVal
                INTEGR(0..10),
    int2Val
                INTEGR(-10..10),
    int3Val
                MyInt (10..12),
    intArray
                SEQUENCE (SIZE (10)) OF INTEGER (0..3),
    realArray
                SEQUENCE (SIZE (10)) OF REAL (0.1 . . 3.14)
```
I÷.

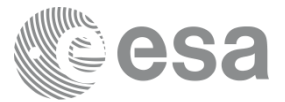

- **....that processes your grammar**
- **Exercise Syntax Tree** (AST) describing all the type information, and then uses it;
- …to generate encoders and decoders for each one of the message types

#### taste@tastevm ~/tmp/demo total 12 drwxr-xr-x 2 taste taste 4096 Apr 7 08:34 / drwxr-xr-x 3 taste taste 4096 Apr 7 08:33 ./ -rw-r--r-- 1 taste taste 1505 Apr 7 08:34 DataTypes.asn

taste@tastevm ~/tmp/demo \$ asnl.exe -c -uPER -atc DataTypes.asn

#### taste@tastevm ~/tmp/demo

#### $\frac{1}{2}$ total 524 4096 Apr 7 08:35 ./ drwxr-xr-x 2 taste taste  $708:33.../$ drwxr-xr-x 3 taste taste 4096 Apr rw-r--r-- 1 taste taste 32632 Apr 7 08:35 acn.c 24626 Apr 7 08:35 asn1crt.c rw-r--r-- 1 taste taste 19988 Apr 7 08:35 asn1crt.h 1 taste taste 1 taste taste 1505 Apr 7 08:34 DataTypes.asn 42237 Apr 7 08:35 datatypes auto tcs.c 1 taste taste 3187 Apr 7 08:35 datatypes auto tcs.h 1 taste taste  $rw - r - r - r$ 63045 Apr 7 08:35 DataTypes.c .rw-r--r-- 1 taste taste 34896 Apr 7 08:35 DataTypes.h .rw-r--r-- 1 taste taste 1104 Apr 7 08:35 mainprogram.c .rw-r--r-- 1 taste taste rw-r--r-- 1 taste taste 1310 Apr 7 08:35 Makefile rw-r--r-- 1 taste taste 48826 Apr 7 08:35 real.c -rw-r--r-- 1 taste taste 226335 Apr 7 08:35 testsuite.c rw-r--r-- 1 taste taste 606 Apr 7 08:35 testsuite.h

M

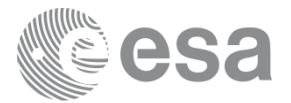

The encoders and decoders look like this...

flag TypeNested\_Encode(const TypeNested\* val, BitStream\* pBitStrm, int\* pErrCode, flag TypeNested\_Decode(TypeNested\* pVal, BitStream\* pBitStrm, int\* pErrCode);

They will verify all your message constraints, and report specific errors...

#define ERR\_MyInt  $1001$  /\* $(0 \ldots 20)$ \*/

The amount of memory necessary to **statically reserve enough space** for all possible configurations of your message types is also provided:

> #define TypeNested\_REQUIRED\_BYTES\_FOR\_ENCODING 389 #define TypeNested\_REQUIRED\_BITS\_FOR\_ENCODING 3110

...as are the automatically generated test cases - that exercise these encoders and decoders at 100% statement and branch coverage:

ESA UNCLASSIFIED - For Official Use MeTRiD | 15/04/2018 | Slide 17

м

- …so you get all necessary combinations of values put in your fields, the messages are encoded to a stream and decoded back, the content is then checked to make sure it remained as-is through the round-trip  $$ and in so doing, all lines of the encoders and decoders are also fully exercised.
- **That's a lot of work! That you'd** otherwise be forced to do yourself.

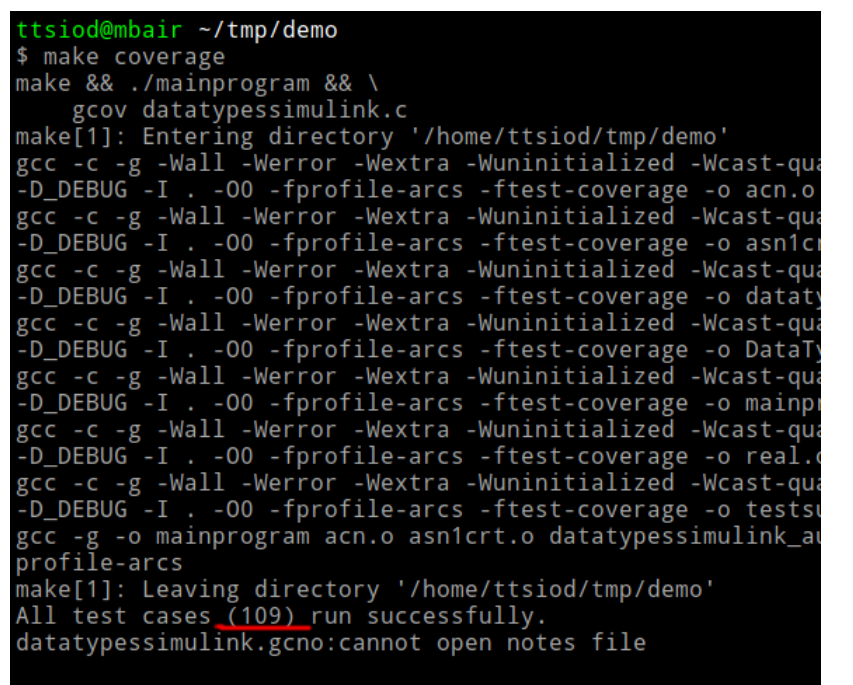

#### ttsiod@mbair ~/tmp/demo gcov DataTypesSimulink.c File 'DataTypesSimulink.c' Lines executed: 100.00% of 1434 Creating 'DataTypesSimulink.c.gcov'

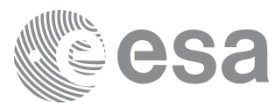

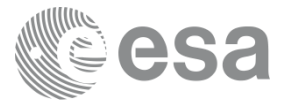

When targeting Ada, the generated code includes SPARK contracts:

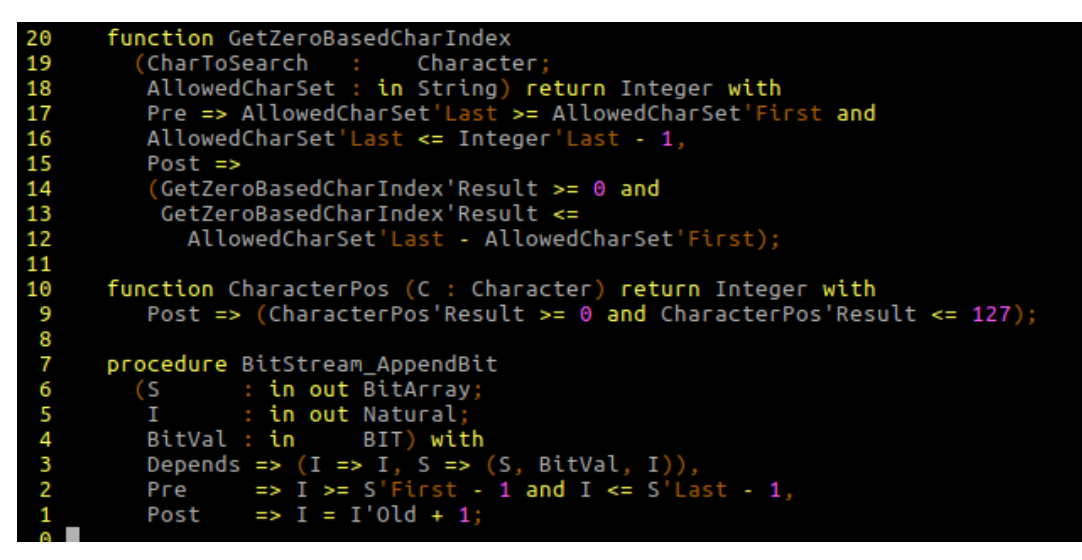

...so by using the proper tools you can *prove* that your usage scenarios (i.e. the caller code) will e.g. never overflow their buffers

ESA UNCLASSIFIED - For Official Use MeTRiD | 15/04/2018 | Slide 19

м

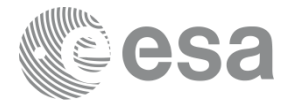

- **Bulletproof** message marshalling
- The compiler is **maintained in the open** (https://goo.gl/76Yo7R)
- ...is already used in missions (3 use cases already)
- And we've barely scratched the surface...
- **...** ...because when you have an abstract model, you find **you can do more things**. For example, space standards require formal documentation...

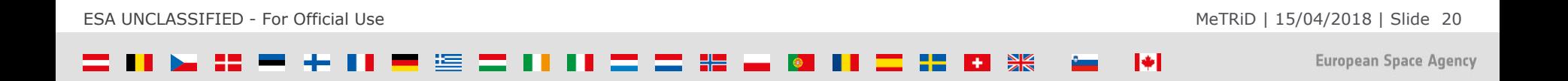

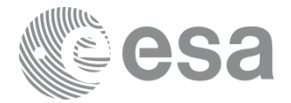

... parts of which you can **generate automatically**: e.g. from this grammar...

```
TASTE-Dataview DEFINITIONS ::=
BEGTN
TASTE-Boolean ::= BOOLEAN
Telecommand = <b>SEQUENCE</b>a INTEGER (0..7),
   b TASTE-Boolean
}
Telecommand [] {
   a [size 12, encoding pos-int],
   b [true-value '00100'B]
}
```
ESA UNCLASSIFIED - For Official Use MeTRiD | 15/04/2018 | Slide 21

 $\blacktriangleright$ 

#### $\frac{N}{2}$

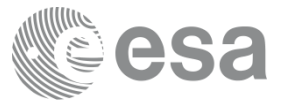

#### ...you get this Interface Control Document (ICD)…

#### **Module TASTE-Dataview**

Defined in: DataView.asn, DataView.acn.

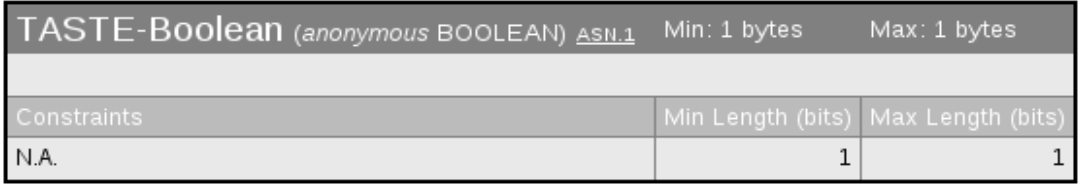

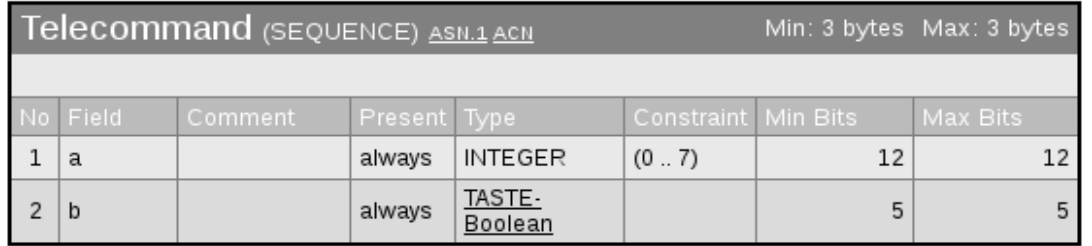

... correct by construction - and always in sync with your design.

ESA UNCLASSIFIED - For Official Use and the Metric of the Metric of the Metric of the Metric of the Metric of the Metric of the Metric of the Metric of the Metric of the 22 and the Metric of the Metric of the Metric of the

М

#### $\frac{N}{2}$

## Models – the power behind TASTE

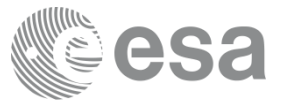

- **Having access to the underlying models, enables many things**
- **Far more impressive things** than just serializing data...
- **Models extend to the behavioural logic** of the functional blocks.
- **E** e.g. if you are using state machines, you can describe them in **SDL**; and TASTE offers OpenGEODE - an open-source (<https://goo.gl/JsXv6Z> ) SDL editor.

ESA UNCLASSIFIED - For Official Use MeTRiD | 15/04/2018 | Slide 23

### Models – the power behind TASTE

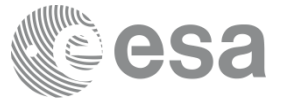

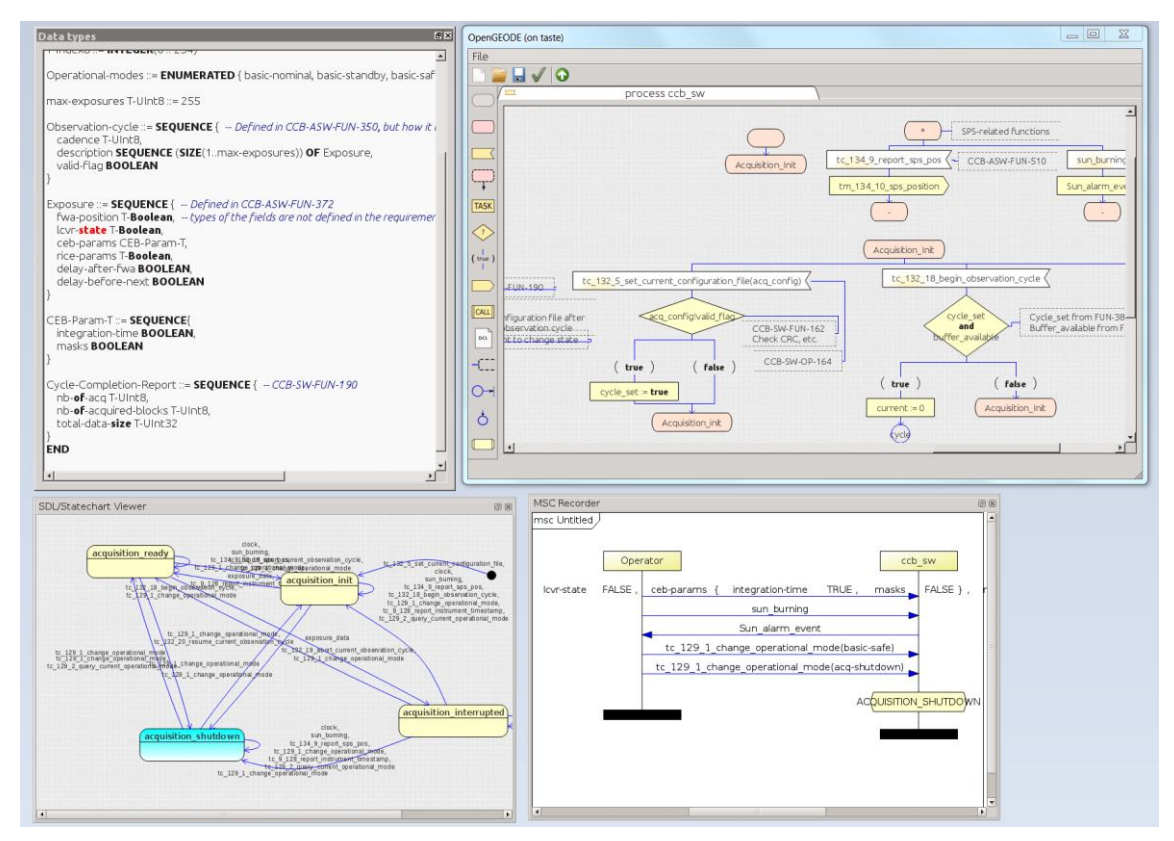

ESA UNCLASSIFIED - For Official Use 24

 $\blacktriangleright$ 

#### 医胃肝肝胃胃肾盂  $+$   $\frac{5}{2}$

## "Glueing" functional blocks together

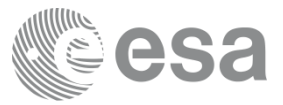

- Or perhaps your Guidance Navigation and Control (GNC) people design and verify with **Simulink** (or SCADE) - and then autogenerate the related code...
- In which case, TASTE can create the skeletons for your design...

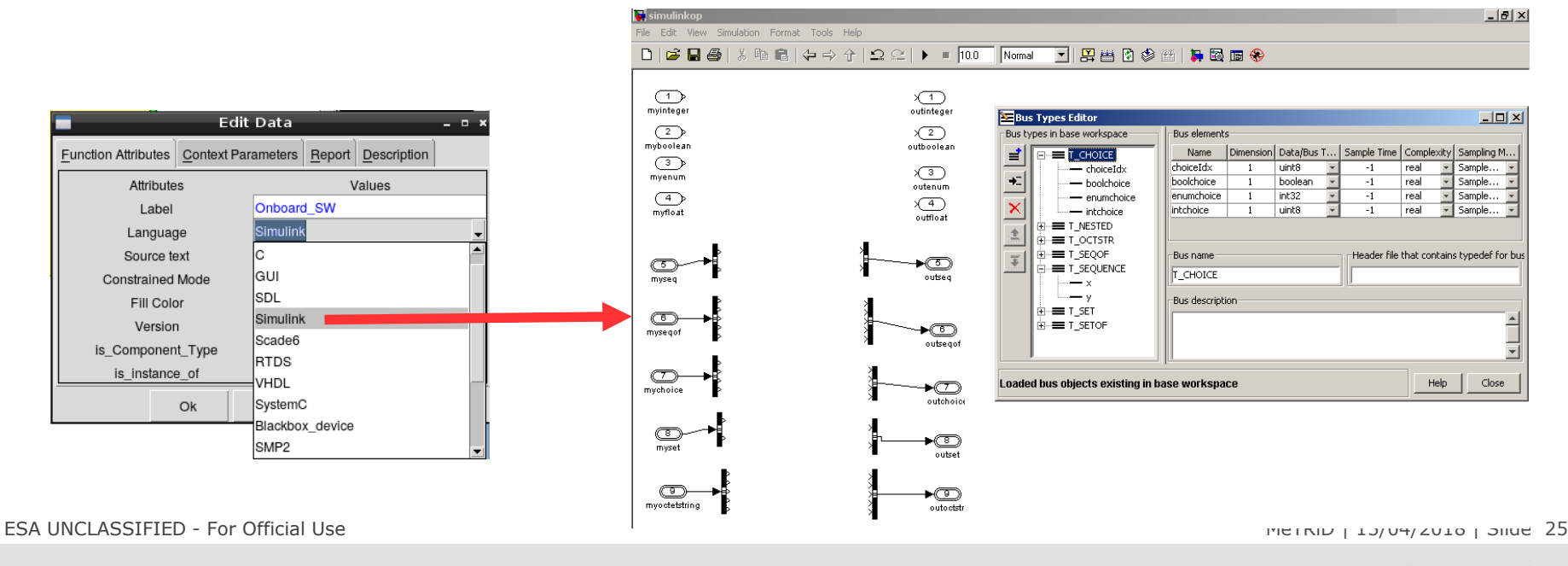

**European Space Agency** 

H

## "Glueing" functional blocks together

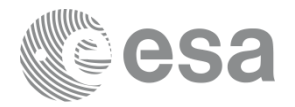

- ....and can also create the code that will **translate the data at run-time** between the C structures generated by Simulink's Embedded Coder and the ones generated by ASN1SCC
- And since TASTE can do this for quite a number of modelling tools and languages, this means your Simulink / SCADE block can now "speak" to the outside world at zero integration cost
- Your types, your interfaces, your integration code, they all "magically" become available – because there's an underlying ASN.1 model describing the data, and an underlying AADL model describing the interfaces
- MDE power use the best tool for each job, and then "glue" it all together.

ESA UNCLASSIFIED - For Official Use and the Metric of the Metric of the Metric of Metric Dental Association of the Metric Density of Metric Density of Metric Density of Metric Density of Metric Density of Metric Density of

## Space Robotics (video)

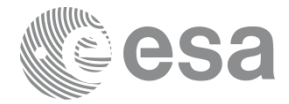

Enough theory… here's a TASTE-y Space Rover: (*in this video, the Robotics Division is using TASTE to control EXOTER*)

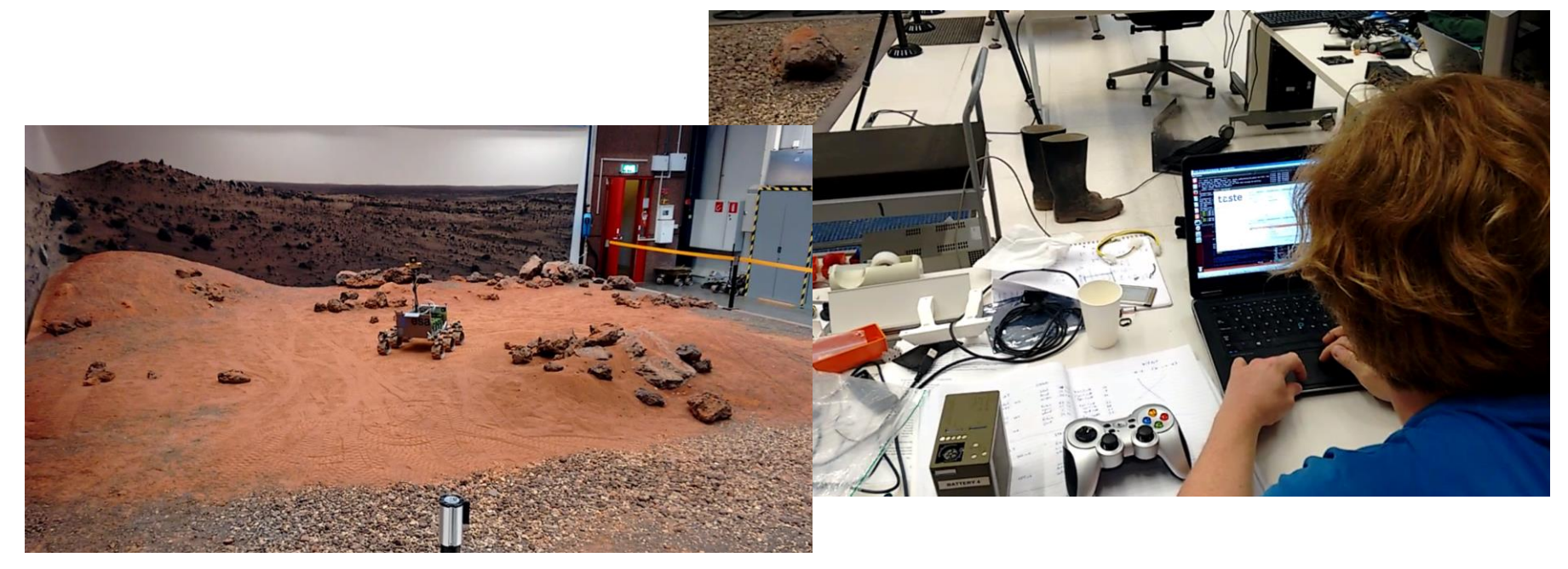

ESA UNCLASSIFIED - For Official Use and the Metric of the Metric of the Metric of Metric of 15/04/2018 | Slide 27

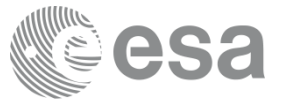

**If you specify "GUI"** as the implementation language of a functional block...

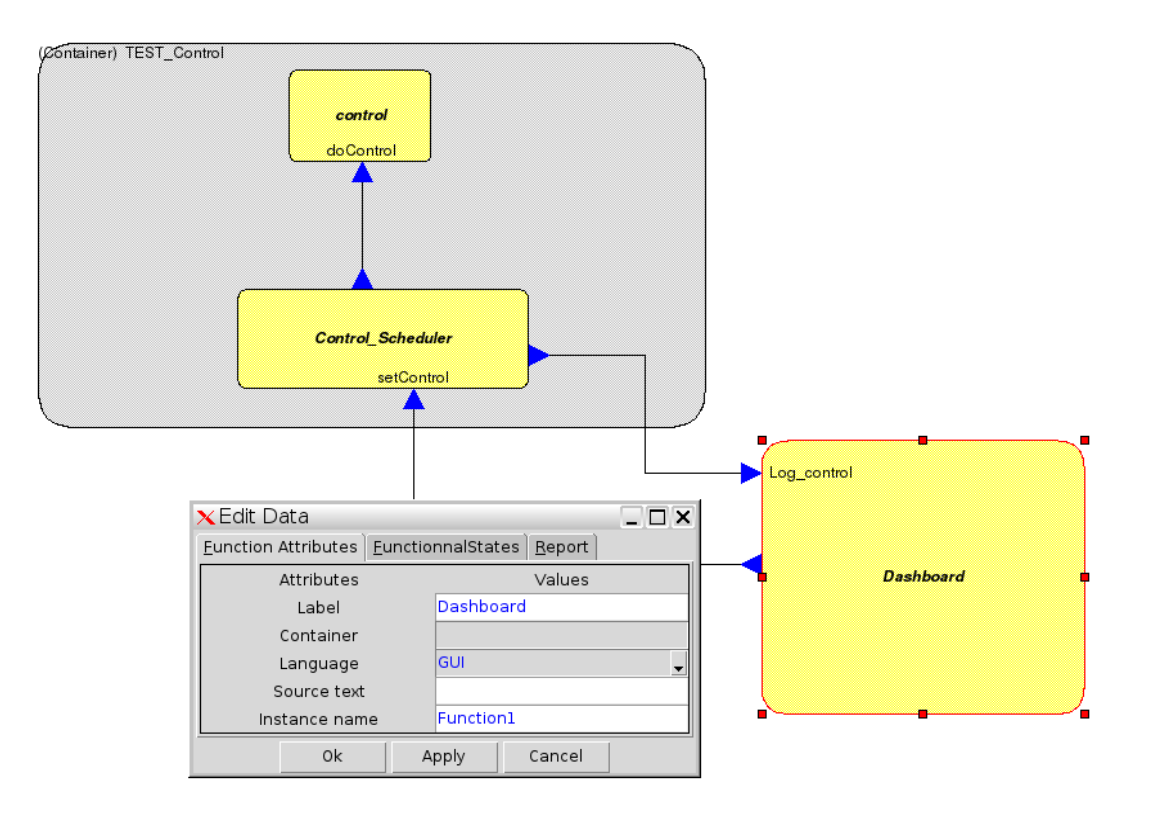

黑

М

ESA UNCLASSIFIED - For Official Use and the Metric of the Metric of the Metric of the Metric of the Metric of the Metric of the Metric of the Metric of the Metric of the Metric of the 28

■ …you will then get an automatically generated "Ground" application - that allows you to graphically call all the *Required interfaces* (i.e. fill -in the parameters and invoke the telecommands) and also monitor the calls being done to its *Provided interfaces* (i.e. the telemetry – as well as plot/monitor any field inside it in real -time).

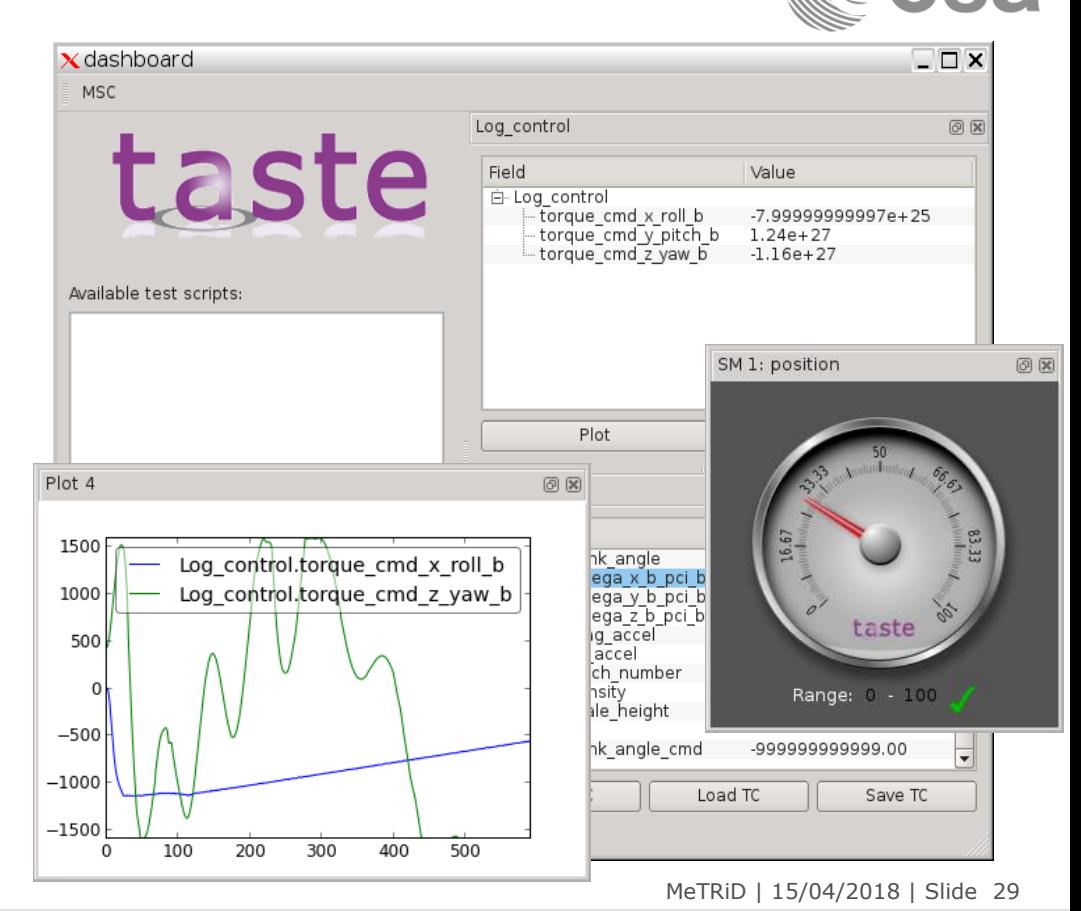

**ESA UNCLASSIFIED - For Official Use** 

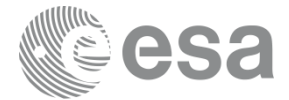

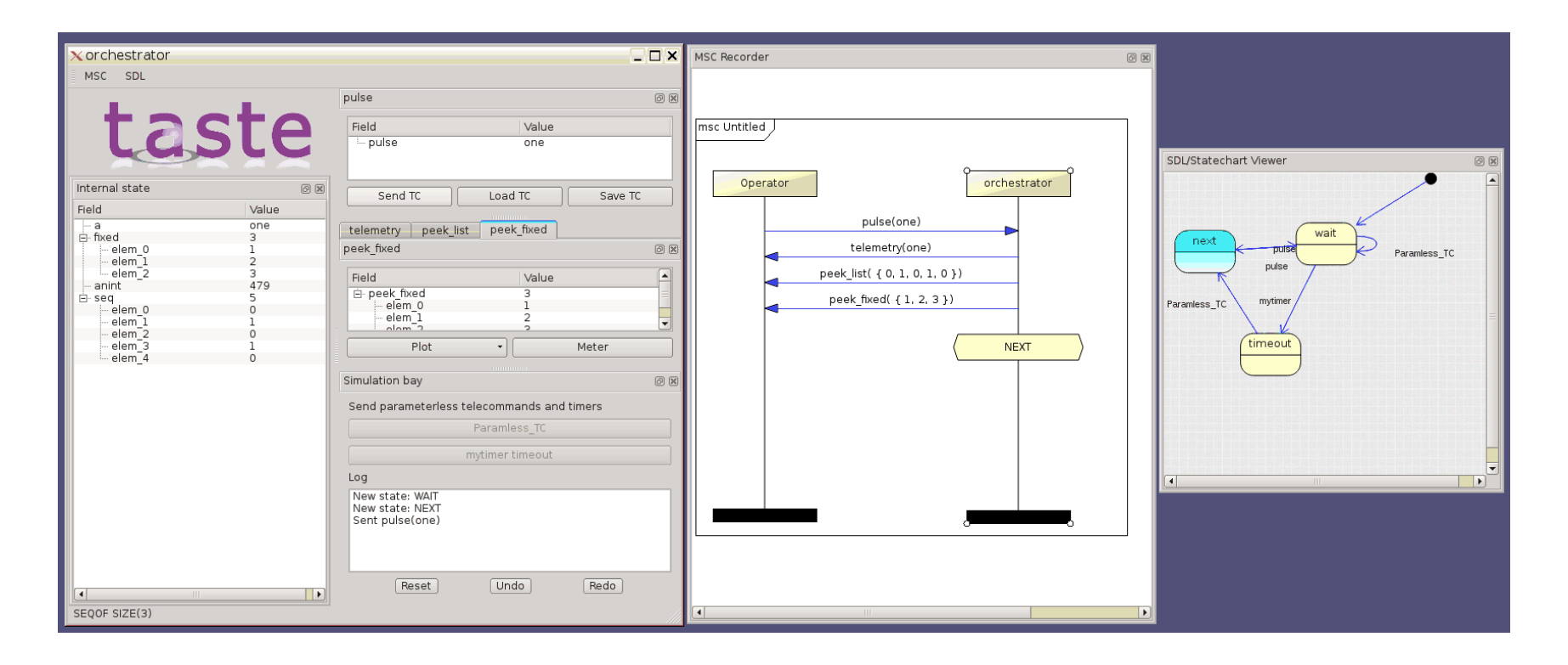

ESA UNCLASSIFIED - For Official Use and the Metric of the Metric of the Metric of the Metric of the Metric of the SO Metric of the SO Metric of the SO Metric of the SO Metric of the SO Metric of the SO Metric of the SO Met

 $\blacktriangleright$ 

▖▖▖▅▗▅▗▅▗▄ **H X** 医  $\bullet$ æ **THE** \_

### Graphical User Interfaces (video)

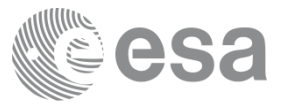

A video recorded during the ESA Open Days last October – where you can see TASTE-y Quadcopters being flown and controlled via TASTE GUIs.

The scenario reproduced is that of the PROBA3 mission – flying in formation, with one copter "shielding" the other from the "sun" (just as the real mission will do, to allow examining the Sun's corona)

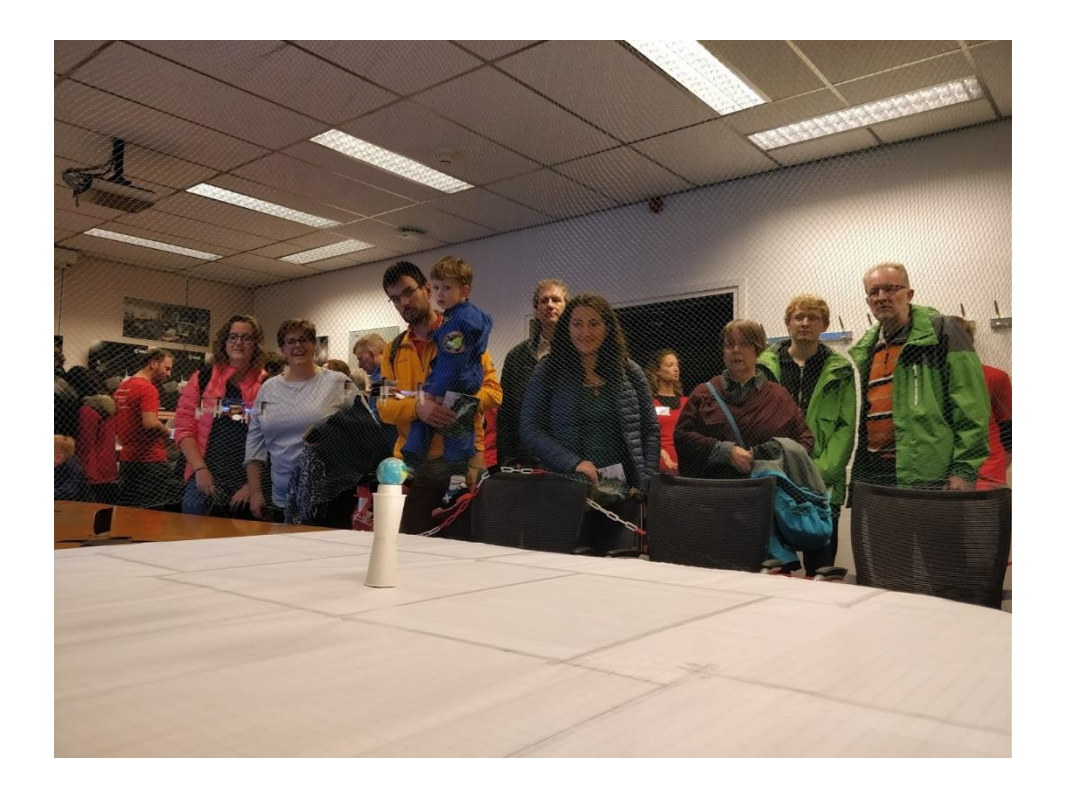

ESA UNCLASSIFIED - For Official Use MeTRiD | 15/04/2018 | Slide 31

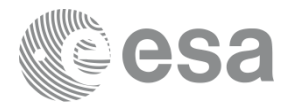

- In so doing, the GUI can also record the exchanges in a standard form an MSC (a Message Sequence Chart). This will include all the exchanged TM/TC information.
- The recorded .msc files can then be processed by a TASTE code generator that translates them to Python scripts...
- ...that can be used for automated testing basically, record a scenario, and run the Python script inside your Continuous Integration (Jenkins, etc) to make sure what you just enacted indeed stays functional during implementation of the system (*easy regression checking*)

ESA UNCLASSIFIED - For Official Use and the Metric of the Metric of the Metric of Metric of the Metric of the Metric of the Metric of the Metric of the Metric of the Metric of the S2 **European Space Agency** 

## Python and uPython

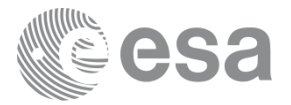

- **Speaking of Python test scripts not only do we expose all the necessary** bindings that allow you to "speak" to a TASTE-generated system at run-time...
- ...we also support **MicroPython** as one of the implementation languages.
- If you mark a functional block as implemented in MicroPython, then a qualified executor is bundled inside the generated binary - and will execute MicroPython bytecode that is compiled from your functional block's Python code
- Which means you can do your On-Board control procedures with this and generally speaking, even "ship" bytecode at run-time

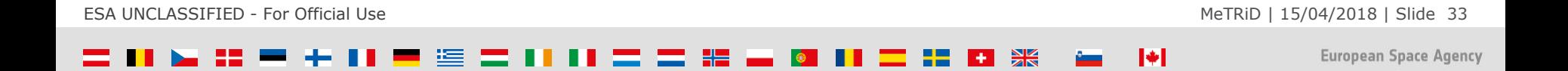

### RTEMS

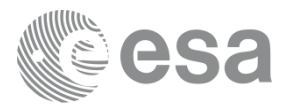

- The environments where TASTE binaries are meant to execute in, need to obey very strict verification and execution semantics - they need to be qualified for space flight.
- So in addition to Linux, TASTE specifically targets RTEMS the OS used (and qualified) in many of our missions
- That is itself an evolving target which is why the "mundane" part of automatic updates is very important: we need to keep track of the RTEMS mainline, build the appropriate cross-compilers for our targets (Leon2, Leon3, GR712RC, GR740) and bundle them in TASTE environments with minimal fuss.

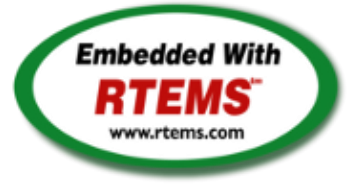

And we do – just execute "*Update-TASTE.sh*"! - Remember: "*keep it real*".

ESA UNCLASSIFIED - For Official Use MeTRiD | 15/04/2018 | Slide 34

### Many more features…

- **Number** When writing your test scripts, it would sure be nice if you could save and restore the related messages inside a relational database... and indeed you can: We create SQL DDL statements for setting up of your DB, and we also support major DB engines (PostgreSQL, MySQL, etc) via SQLAlchemy
- **We support FPGAs and VHDL:** when specifying a functional block as a HW block, TASTE will then create both the VHDL skeletons as well as a complete device driver that speaks to the synthesized device at run-time - marshalling all input and output parameters both ways.

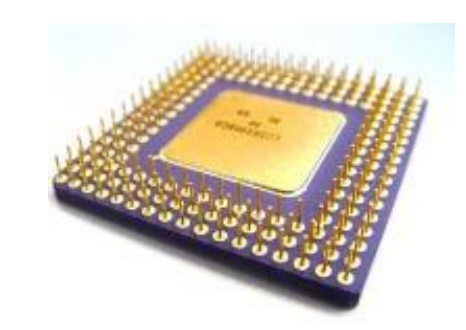

Watch this hands-on video creating a TASTE-y VHDL design: <https://goo.gl/XYwWRn>

ESA UNCLASSIFIED - For Official Use MeTRiD | 15/04/2018 | Slide 35

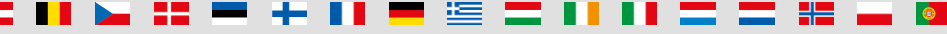

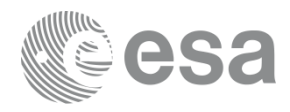

## Real use cases – and not just in space

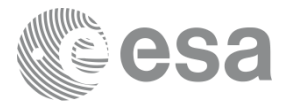

CHEOPS: ASN.1 and ASN1SCC is used by DLR to generate the message encoders and decoders for the application SW.

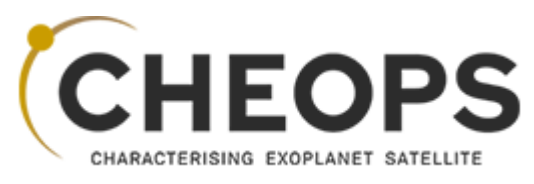

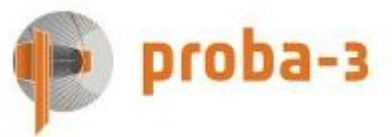

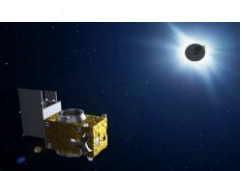

PROBA3: the payload onboard and ground segments make extensive use of the Data Modelling Tools from TASTE, for both code and documentation purposes.

FBK uses TASTE in operational projects that are not funded by ESA:

- *Contest* (solar/stirling cogeneration; modeling, deployment)
- *GreenerSys* (single-unit Organic Flow-Batteries; model, deployment)
- *GreenerNet* (grid of OFBs; modeling), etc.

ESA UNCLASSIFIED - For Official Use and the Metric of the Metric of the Metric of Metric of the Metric of the Metric of the Metric of the Metric of the Metric of the Metric of the Metric of the Metric of the Metric of the

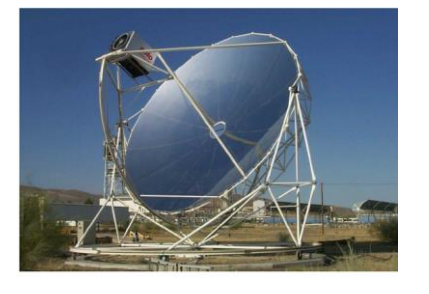

### Are we done? (technical challenges)

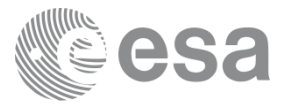

- We have **more work** to do.
- The maturity of TASTE's individual pieces varies.
- For some of the pieces we're still at the "*first make it work*" stage we need to move them to the "*make it work right*" and "*make it work fast*" stages.
- **More modelling tools, techniques and technologies keep coming up. We want to** take advantage of them and merge them in – but remember, we need to "*keep it real*"
- This is *not* an academic exercise! We want TASTE to become the backbone of our missions.

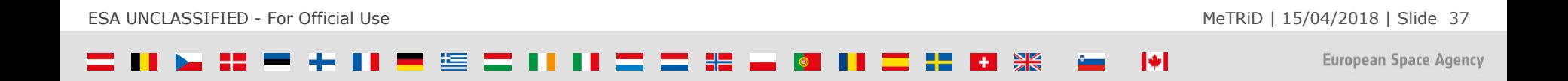

### Are we done? (non-technical challenges)

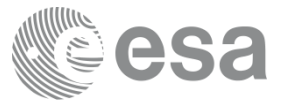

- **•** Very few people trust these technologies enough to try them out
- **Education on MBSE is lacking** nowadays, few new engineers know about it
- **Proprietary new languages pop up all the time**  $\Rightarrow$  **people lose focus**
- Lots of legacy code and processes are in place in the industry
- For companies, unproven short-term ROI is a risk
- Many decision-making people think of this as a "religious" debate ...because they don't know *the impact it can have*.

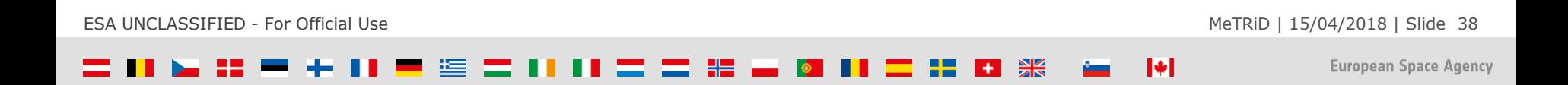

#### Join us!

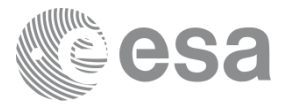

The world is seemingly reverting to "*hack it and ship it*", with all the resulting chaos from malfunctioning, full of holes, exploitable SW.

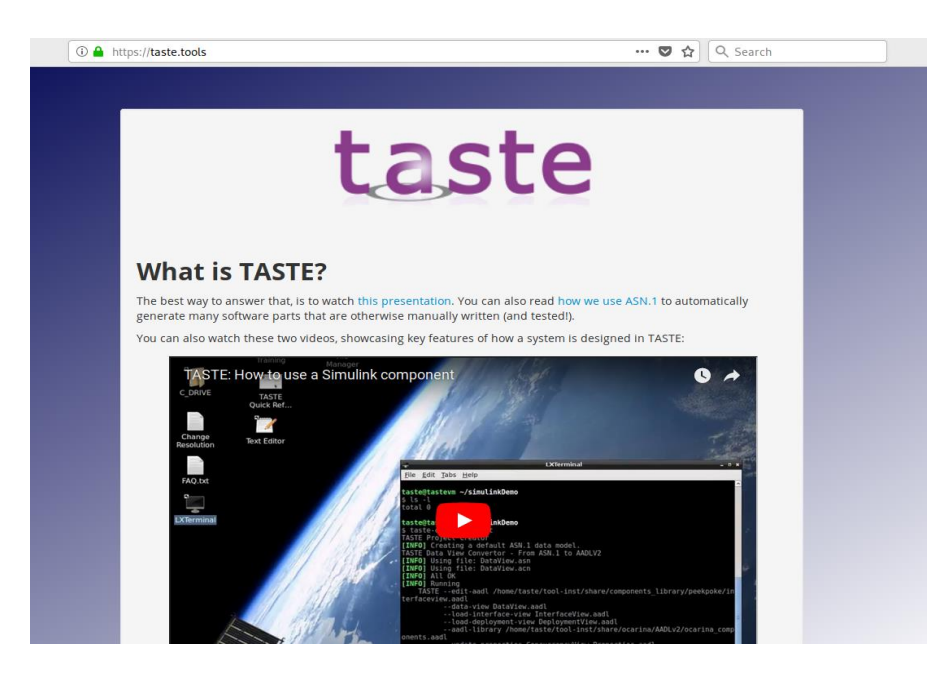

Website: <https://taste.tools/>

H

ESA UNCLASSIFIED - For Official Use MeTRiD | 15/04/2018 | Slide 39

#### Questions?

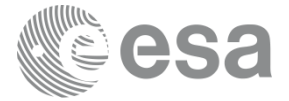

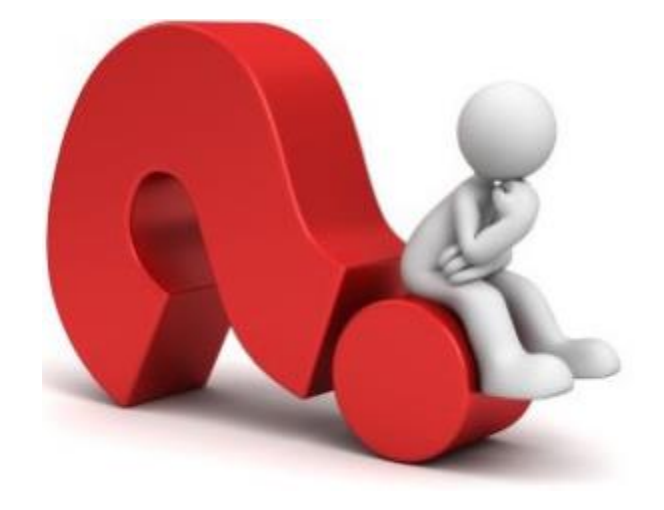

ESA UNCLASSIFIED - For Official Use and the Metal Use of the Metal of the Metal Metal of Metal Metal Metal Metal Metal Metal Metal Metal Metal Metal Metal Metal Metal Metal Metal Metal Metal Metal Metal Metal Metal Metal M

 $\blacktriangleright$ 

#### 11 三 二 米 1 **H X** 準  $\bullet$ æ . . ra de la ÷.